# **Programming GPUs with CUDA**

Day 2

Sergey Mashchenko SHARCNET

Summer School on High Performance Computing University of Toronto, June 25-28, 2012

#### Outline

- Morning session
  - When to use CUDA?
  - CUDA language
  - CUDA code optimization
  - Serial->CUDA code conversion
- Afternoon session
  - Hands on exercises

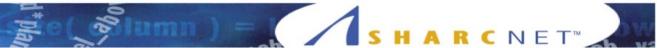

- Writing a CUDA code from scratch
  - Is it really necessary to write an explicitly parallel code?
    - Going parallel means more researcher's time spent on code development, debugging, profiling, maintenance, and less – on research
    - Less HPC resources are available for parallel codes (almost not an issues for MPI codes, still a big obstacle for GPU codes)
    - If your project can be carried out using a serial farm (a bunch of independent serial processes), you can have an almost 100% scalability (speedup will be simply proportional to the number of CPU cores), whereas parallel codes have <100% scalability, and scalability drops for larger N<sub>cpu</sub>, placing a limit of how many CPU cores one can efficiently use.
    - Some algorithms are inherently non-parallizable (because of severe data dependencies). Example: classical formula for Fibonacci series:

$$F_n = F_{n-2} + F_{n-1}; F_0 = 0, F_1 = 1$$

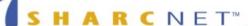

- Writing a CUDA code from scratch
  - When to use CUDA, as opposed to MPI, OpenMP, pthreads, ...?
    - When the bulk of computations can be done in a data parallel fashion, with the number of parallel independent threads
       ~1000 (the more, the better)
    - When the code will be very fine-grained (very short alternating computation and communication episodes)
    - When you can program in C/C++ (Fortran CUDA is not provided by NVIDIA)
    - When the expected speedup more than compensates for the scarcity and/or higher cost of GPU resources (should probably be >10 to make a sense)

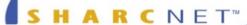

- Converting an existing code to CUDA
  - Pretty much the same requirements as for writing CUDA code form scratch
  - Serial and OpenMP codes should be easier to convert to CUDA then MPI and pthreads codes
  - C++/C codes are the easiest; Fortran codes would have to be re-written in C++. (Unless you want to take a chance with non-standard Fortran CUDA extensions, like the PGI implementation)

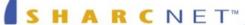

- Should you commit your code to CUDA?
  - CUDA is still very new, is evolving fast, and it is not an open standard (like OpenCL).
  - The underlying hardware (GPUs) is also quickly evolving.
  - As a result, CUDA codes can become obsolete very quickly, unless they are very actively maintained.
  - More importantly, it is not clear if GPUs will remain mainstream HPC a few years down the road – new HPC technologies (like MICs) might completely replace GPU computing at some point.

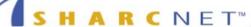

- Should you commit your code to CUDA?
  - It is advisable to maintain both CUDA and non-CUDA version of the code:
    - One could use macros to have e.g. both serial and CUDA versions in one code (you compile with different switches to get the version you need)
    - One could rely on CUDA emulators, and maintain a pure CUDA code, but (a) NVIDIA no longer provides an emulator, (b) third party emulators (gpuOcelot, ...) can have efficiency and portability issues, and most importantly (c) when/if CUDA/GPU HPC will disappear, your code will become unusable.
    - Or one can simply co-develop two separate versions of the code,
       CUDA and non-CUDA

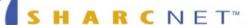

- Positive aspects of going CUDA
  - Get your science done much sooner, or go after much larger problems
  - By doing non-CUDA -> CUDA code conversion, you are forced to re-arrange the code in the way which makes it much easier to adapt it to any future dataparallel friendly HPC technology (like MICs, CPUs with dozens of cores etc.).

- What speedup with CUDA to aim at?
  - In terms of availability of resources:
    - SHARCNET's GPU cluster, monk, has 54 nodes with two GPUs (M2070) in each so 108 GPUs in total.
    - SHARCNET's resources for MPI/serial farming codes are ~20,000
       CPU cores
    - So formally, you'd want to aim at >200x speedups, which is unrealistic for most codes.
  - GPU availability will likely to improve, so probably a better comparison is in terms of costs:
    - One orca node costs ~5000\$. One monk node, with 2 GPUs, costs ~10,000\$. Then your CUDA code should aim at running faster on one monk's GPU than on one orca node (24 CPU cores), meaning a speedup >~24x.

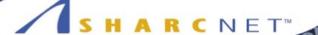

Kernels (one block)

```
// Kernel definition
  _global___ void VecAdd (float* d_A, float* d_B, float* d_C)
int i = threadIdx.x;
d_C[i] = d_A[i] + d_B[i];
int main()
// Kernel invocation with N threads
VecAdd <<<1, N>>> (d_A, d_B, d_C);
                                                                  Pointers to
                                                                  device
                                                                  addresses!
```

Kernels (multi-block)

```
// Kernel definition
 _global__ void VecAdd (float* d_A, float* d_B, float* d_C)
int i = threadIdx.x + blockDim.x * blockIdx.x;
d_C[i] = d_A[i] + d_B[i];
int main()
// M blocks with N threads each:
VecAdd <<<M, N>>> (d_A, d_B, d_C);
```

Static global device arrays

```
// Device code:
__device__ float d_A[10][50];

// Host code:
float h_A[10][50];

// Host to device copying:
cudaMemcpyToSymbol ("d_A", &h_A, sizeof(h_A), 0, cudaMemcpyHostToDevice);

// Device to host copying:
cudaMemcpyFromSymbol (&h_A, "d_A", sizeof(h_A), 0, cudaMemcpyDeviceToHost);
```

Dynamic global device arrays

```
// Host code:
// Host array allocation:
size_t size = N * sizeof(float);
float* h_A = (float*) malloc (size);
// Device array allocation:
float* d_A;
cudaMalloc(&d_A, size);
// Host to device copying:
cudaMemcpy (d_A, h_A, size, cudaMemcpyHostToDevice);
// Device to host copying:
cudaMemcpy (h_A, d_A, size, cudaMemcpyDeviceToHost);
```

#### Device functions

```
// Device code
// Function:
  _device___ double my_function (double *x)
double f;
return f;
// Kernel:
  _global___ void my_kernel ();
double f1, x1;
f1 = my\_function (&x1);
```

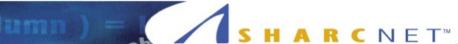

#### Shared memory

- Can be much faster than global (device) memory
- Shared across the threads in a single block
- The amount is very limited, so it is often a limiting factor for CUDA optimization
- Typical usage: to store intermediate data when doing binary reductions
- Typically statically defined

```
// Device code
__shared__ double A_loc[BLOCK_SIZE];
```

- Execution synchronization on device
  - Can only be done within a single block.
  - As a result, only up to 1024 (in practice, between 64 and 256) threads can be synchronized.
  - Typical usage: for binary reductions, or to compute parts of the kernel serially

```
// Device code
__syncthreads();
```

- Execution synchronization on device
  - For binary reductions

```
_shared__ double sum[BLOCK_SIZE];
int nTotalThreads = blockDim.x;
while(nTotalThreads > 1)
 int halfPoint = (nTotalThreads >> 1); // divide by two
 if (threadIdx.x < halfPoint)</pre>
  int thread2 = threadIdx.x + halfPoint;
  sum[threadIdx.x] += sum[thread2];
   _syncthreads();
 nTotalThreads = halfPoint;
```

- Execution synchronization on device
  - To compute parts of the kernel serially

```
// Parallel part of the kernel:
...
__syncthreads();
if (threadIdx.x == 0)
// Serial part of the kernel:
{
...
}
```

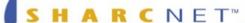

- Synchronization between host and device
  - Kernel calls and some CUDA memory operations are executed asynchronously on host
  - But in many cases you need host-device synchronization, e.g.:
    - Before using on the host a result computed in a kernel
    - Inside a host loop containing kernel(s) you usually need at least one synchronization
    - Before using a host timer, for profiling

// Host code

CudaDeviceSynchronize ();

- Synchronization between host and device
  - Example: when copying data from device to host

```
// Device code
__device__ int d_y;
// Host code
int h_y;
// Kernel computes the result and stores it in global device variable d_y;
my_kernel <<<M, N>>> ();
// Copying the result to host:
cudaMemcpyFromSymbol (&h_y, "d_y", sizeof(h_y), 0, cudaMemcpyDeviceToHost);
// Forcing host to pause until the copying is done:
CudaDeviceSynchronize ();
// Using the result on host:
printf ("Result: %d\n", h_y);
```

- Synchronization between host and device
  - Example: inside a host loop

```
for (i=0; i<Nmax; i++)
    {
      my_kernel <<<M, N>>> ();

      // Without synchronization, the host will continue cycling through the loop,
      // not waiting for the kernel to finish:
      CudaDeviceSynchronize ();
    }
```

- Synchronization between host and device
  - Example: when profiling the code

```
// Host code
struct timeval tdr0, tdr1;
gettimeofday (&tdr0, NULL);
my_kernel <<<M, N>>> ();

// Without synchronization, tdr1-tdr0 will not measure time spent inside the kernel
// (it will be much smaller):
CudaDeviceSynchronize ();
gettimeofday (&tdr1, NULL);
```

- Reductions in CUDA
  - Reductions: min/max, average, sum, ...
  - Can be a significant bottleneck for the performance, because it breaks pure data parallelism.
  - There is no perfect way to do reductions in CUDA.
     The two commonly used approaches (each with its own set of constraints) are
    - Binary reductions
    - Atomic reductions

- Binary reductions
  - The most universal type of reductions (e.g., the only way to do double precision reductions)
  - Even when using single precision (which is faster than double precision), binary summation will be more accurate than atomic summation, because it employs more accurate *pairwise summation*.
  - Usually the more efficient way to do reductions

#### Binary reductions

- But: typically relies on (very limited) shared memory placing constraints on how many reductions per kernel one can do
- Relies on thread synchronization, which can only be done within a single block places constraints on how many threads can participate in a binary reduction (usually 64 ... 256)
- For a large number of data elements (>1024), this leads to the need to do multi-level (multi-kernel) binary reductions, with storing the intermediate data in device memory; this can substantially reduce the performance
- Can be less efficient for small number of data elements (<64)</li>
- Significantly complicates the code

- Atomic reductions
  - Very simple and elegant code
    - Almost no change compared to the serial code
    - A single line code: much better for code development and maintenance
    - No need for multiple intermediate kernels (saves on overheads related to multiple kernel launches)
    - Requires no code changes when dealing with any number of data elements – from 2 to millions
  - Usually more efficient when the number of data elements is small (<64)</li>

- Atomic reductions
  - But: atomic operations are serialized, which usually means worse performance
  - Only single precision accuracy can become really bad for summation and averaging when the number of elements is large (many thousands) – because it uses sequential summation.
  - All the above means that to find the right way to carry out a reduction in CUDA, with the right balance between code readability, efficiency, and accuracy, one often has to try both binary and atomic ways, and choose the best.

 Examples: binary summation with number of elements being a power of two.

```
_shared__ double sum[BLOCK_SIZE];
 _syncthreads(); // Required if there were prior computations in the kernel
int nTotalThreads = blockDim.x; // Total number of active threads;
// only the first half of the threads will be active.
while(nTotalThreads > 1)
 int halfPoint = (nTotalThreads >> 1); // divide by two
 if (threadIdx.x < halfPoint)</pre>
  int thread2 = threadIdx.x + halfPoint;
  sum[threadIdx.x] += sum[thread2]; // Pairwise summation
   _syncthreads();
 nTotalThreads = halfPoint; // Reducing the binary tree size by two
```

• Examples: binary averaging with the number of elements being a power of two.

```
_shared__ double avg[BLOCK_SIZE];
 _syncthreads(); // Required if there were prior computations in the kernel
int nTotalThreads = blockDim.x;
while(nTotalThreads > 1)
 int halfPoint = (nTotalThreads >> 1); // divide by two
 if (threadIdx.x < halfPoint)</pre>
  int thread2 = threadIdx.x + halfPoint;
  avg[threadIdx.x] += avg[thread2]; // First sum
  avg[threadIdx.x] /= 2; // and then divide
   _syncthreads();
 nTotalThreads = halfPoint; // Reducing the binary tree size by two
```

• Examples: binary min/max with the number of elements being a power of two.

```
_shared__ double min[BLOCK_SIZE];
 _syncthreads(); // Required if there were prior computations in the kernel
int nTotalThreads = blockDim.x;
while(nTotalThreads > 1)
 int halfPoint = (nTotalThreads >> 1); // divide by two
 if (threadIdx.x < halfPoint)</pre>
  int thread2 = threadIdx.x + halfPoint;
  double temp = min[thread2];
  if (temp < min[threadIdx.x])</pre>
    min[threadIdx.x] = temp;
   _syncthreads();
 nTotalThreads = halfPoint; // Reducing the binary tree size by two
```

• Examples: multiple binary reductions.

```
shared double min[BLOCK SIZE], sum[BLOCK SIZE];
  _syncthreads(); // Required if there were prior computations in the kernel
int nTotalThreads = blockDim.x;
while(nTotalThreads > 1)
 int halfPoint = (nTotalThreads >> 1); // divide by two
 if (threadIdx.x < halfPoint)
  int thread2 = threadIdx.x + halfPoint;
  sum[threadIdx.x] += sum[thread2]; // First reduction
  double temp = min[thread2];
  if (temp < min[threadIdx.x])</pre>
    min[threadIdx.x] = temp; // Second reduction
   _syncthreads();
 nTotalThreads = halfPoint; // Reducing the binary tree size by two
```

Examples: two-step binary reductions

```
// Host code
#define BSIZE 1024 // Always use a power of two; can be 32...1024
// Total number of elements to process: 1024 < Ntotal < 1024^2

int Nblocks = (Ntotal+BSIZE-1) / BSIZE;

// First step (the results should be stored in global device memory):
x_prereduce <<<Nblocks, BSIZE >>> ();

// Second step (will read the input from global device memory):
x_reduce <<<1, Nblocks >>> ();
```

• Examples: binary reduction with an arbitrary number of elements (BLOCK\_SIZE).

```
_shared__ double_sum[BLOCK_SIZE];
  syncthreads(); // Required if there were prior computations in the kernel
int nTotalThreads = blockDim_2; // Total number of threads, rounded up to the next power of
two
while(nTotalThreads > 1)
 int halfPoint = (nTotalThreads >> 1); // divide by two
 if (threadIdx.x < halfPoint)
  int thread2 = threadIdx.x + halfPoint:
  if (thread2 < blockDim.x) // Skipping the fictitious threads blockDim.x ... blockDim_2-1
      sum[threadIdx.x] += sum[thread2]; // Pairwise summation
   _syncthreads();
 nTotalThreads = halfPoint; // Reducing the binary tree size by two
```

- Continued: binary reduction with an arbitrary number of elements.
  - You will have to compute blockDim\_2 (blockDim.x rounded up to the next power of two), either on device or on host (and then copy it to device). One could use the following function to compute blockDim\_2, valid for 32-bit integers:

```
int NearestPowerOf2 (int n)
{
   if (!n) return n; // (0 == 2\lambda0)

int x = 1;
   while(x < n)
   {
      x <<= 1;
   }
   return x;
}</pre>
```

- Examples: atomic reductions.
  - Some other atomic operations:
    - atomicExch, atomicAnd, atomicOr

```
// In global device memory:
   __device__ float xsum;
   __device__ int isum, imax;

// In a kernel:
float x;
int i;
   __shared__ imin;
...
atomicAdd (&xsum, x);
atomicAdd (&isum, i);
atomicMax (&imax, i);
atomicMin (&imin, i);
```

- Examples: double precision atomic summation.
  - This is a super-slow workaround, for accuracy testing only!

```
// On device:
__device__ inline void MyAtomicAdd_8 (double *address, double value)
{
    unsigned long long oldval, newval, readback;

    oldval = __double_as_longlong(*address);
    newval = __double_as_longlong(__longlong_as_double(oldval) + value);
    while ((readback=atomicCAS((unsigned long long *)address, oldval, newval)) != oldval)
    {
        oldval = readback;
        newval = __double_as_longlong(__longlong_as_double(oldval) + value);
    }
}
```

- Concurrent execution and streams
  - Concurrency (parallel execution) between GPU and CPU is either a default, or easily enabled behaviour
    - Kernel launches are always asynchronous with regards to the host code;
       one has to use explicit device-host synchronization any time kernel needs to be synchronized with the host: CudaDeviceSynchronize ()
    - The default behaviour of GPU<->CPU memory copy operations is asynchronous for small transfers, and synchronous otherwise. But one can enforce any memory copying to be asynchronous by adding Async suffix, e.g.:
      - cudaMemcpyAsync ()
      - cudaMemcpyToSymbolAsync ()
    - For debugging purposes, one can enforce everything to be synchronous by setting the CUDA\_LAUNCH\_BLOCKING environment variable to 1.

- Concurrent execution and streams
  - Concurrency between different device operations (kernels and/or memory copying) is a completely different story
    - On a hardware level, modern GPUs are capable of running multiple kernels and memory transfers both to and from the device concurrently
    - By default, everything on device is done serially (no concurrency)
    - To make use of the device concurrency features, one has to start using multiple streams in the CUDA code
    - But even with multiple streams, there are some limitations to concurrency on GPU

- Concurrent execution and streams
  - A stream is a sequence of commands (possibly issued by different host threads) that execute in order
  - If stream ID is omitted, it is assumed to be "0" (default) stream. For non-default streams, the IDs have to be used explicitly:

```
mykernel <<<Nblocks, Nthreads, 0, ID>>> ();
cudaMemcpyAsync (d_A, h_A, size, cudaMemcpyHostToDevice, ID);
```

- Concurrent execution and streams
  - Before using, streams have to be created. At the end, they have to be destroyed

```
// Host code
cudaStream_t ID[2];

// Creating streams:
for (int i = 0; i < 2; ++i)
    cudaStreamCreate (&ID[i]);

// These two commands will run concurrently on GPU:
mykernel <<<Nblocks, Nthreads, 0, ID[0]>>> ();
cudaMemcpyAsync (d_A, h_A, size, cudaMemcpyHostToDevice, ID[1]);

// Destroying streams:
for (int i = 0; i < 2; ++i)
    cudaStreamDestroy (ID[i]);</pre>
```

- Concurrent execution and streams
  - Limitations:
    - For memory copying operations to run concurrently with any other device operation (kernel or an opposite direction memory copying operation), the host memory has to be page-locked (or pinned; allocated with cudaMallocHost instead of malloc)
    - Up to 16 kernels can run concurrently
    - Concurrency on GPU is not guaranteed (e.g., if kernels use too much local resources, they will not run concurrently)

- Concurrent execution and streams
  - Other stream-related commands
    - cudaDeviceSynchronize(): global synchronization (across all the streams and the host);
    - cudaStreamSynchronize (ID): synchronize stream ID with the host;
    - cudaStreamQuery (ID): tests if the stream ID has finished running.

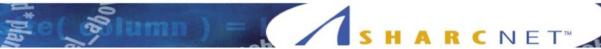

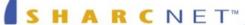

- Converting a code to CUDA can be considered an advanced exercise in code optimization
  - You should start profiling CUDA code from the very beginning, from the first kernels you write
  - You should start the conversion from the most cpuintensive parts of the code
  - You often have to play with different approaches until you get the best performance in a given part of the code
- We will consider a few common optimization strategies

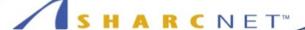

- Kernels: how many?
  - You have to start a new kernel every time there is a global (across multiple blocks) data dependence
    - Example: two-step binary reduction shown previously
    - Another example: you need a separate kernel to initialize variables used to store an atomic reduction result:

```
// In global device memory:
   __device__ double d_sum;

// On host:
// Initializing d_sum to zero:
init_sum <<<1, 1>>> ();

// Here d_sum is used to store atomic summation result from multiple blocks
compute_sum <<<Nblocks, BSIZE>>> ();
```

- Kernels: how many?
  - You should try to split a kernel if it uses too many registers (register pressure)
    - It happens e.g. if the kernel has many complex algebraic expressions using lots of parameters
    - Register pressure can be identified when profiling the code with NVIDIA CUDA profilers (e.g., it will manifest itself via low *occupancy number*)
    - With CUDA <=3.2, register pressure could be easily detected via the occurrence of "register spills" to device memory. CUDA >=4.0 is much more aggressive in trying to prevent register spills (which actually sometimes results in a slower code!), so this is less useful now
    - It is very non-intuitive: sometimes you can reduce the register pressure by making the kernel longer (presumably, because sometimes adding more lines of code gives CUDA compiler more flexibility to re-arrange register usage across the kernel)

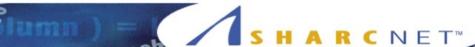

- Kernels: how many?
  - You should start a new kernel when there is a device-host dependence
    - E.g., you need to make a non-CUDA function/library call between CUDA kernels.

```
// On host:
kernel1 <<<N, M>>> ();
CudaDeviceSynchronize ();
// Host code dependent on kernel1 results:
library_function1 ();
// Kernel dependent on library_function1:
kernel2 <<<N, M>>> ();
```

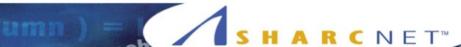

- Kernels: how many?
  - You should start a new kernel when there is a device-host dependence
    - Or if you are computing something on host in parallel with GPU, and the host result will be used in a kernel.

```
// On host:
kernel1 <<<N, M>>> ();

// This host code doesn't depend of kernel1 results, and will run in parallel with it:
independent_host_stuff ();

// This kernel depends on both kernel1 and independent_host_stuff:
kernel2 <<<N, M>>> ();
```

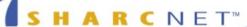

- Kernels: how many?
  - Otherwise, you should try to make kernels as large as possible
    - Because each kernel launch has an overhead, in part because one has to store and then read the intermediate results from a slow (device or host) memory
    - You shouldn't worry that the kernel code won't fit on GPU: modern GPUs have a limit of 512 million instructions per kernel
    - To improve readability, parts of the kernel can be modularized into device functions

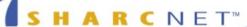

- What should be computed on GPU?
  - You start with the obvious targets: cpu-intensive dataparallel parts of the code
  - What should you do with the leftover code (not dataparallel and/or not very cpu intensive)?
    - If not a lot of data needs to be copied from device to host and vice versa for the leftover code, it may be beneficial to leave these parts of the code on host
    - If on the other hand the leftover code needs access to a lot of intermediate results from CUDA kernels, then it may be more efficient to move (almost) everything to the GPU even purely serial (single-thread) computations. This way, no intermediate (scratch) data will ever need to leave GPU.

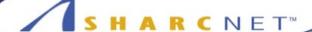

Moving leftover code to GPU

```
// On host:
// First chunk of data-parallel code goes here:
kernel1 <<<N, M>>> ();
// Copying kernel1 results to host:
cudaMemcpy (h_A, d_A, size,
              cudaMemcpyDeviceToHost);
CudaDeviceSynchronize ():
// Non-parallelizable part of the code:
serial_computation (h_A, h_B);
// Copying serial_computation results to device:
cudaMemcpy (d_B, h_B, size,
              cudaMemcpyHostToDevice);
// Second chunk of data parallel code which depends
on d B:
kernel2 <<<N, M>>>
```

```
// On host:
// First chunk of data-parallel code goes here:
kernel1 <<<N, M>>> ();
// Now it is executed on GPU, serially:
serial computation kernel <<<1, 1>>> ();
// Second chunk of data parallel code which depends
on d B:
kernel2 <<<N, M>>>
```

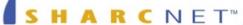

- Optimizing memory copying between GPU and CPU
  - GPU device memory bandwidth is much (~20x) larger than GPU - host memory bandwidth
  - As a result, minimizing amount of data copied between GPU and CPU should be a high priority
  - One possible solution is described on the previous slide: move to GPU the "leftover" code (even if it poorly performs on GPU) if it helps to cut significantly on GPU-CPU memory copying

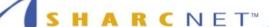

- Optimizing memory copying between GPU and CPU
  - Sometimes one can reduce or eliminate the time spent on GPU-CPU data copying if it is done in parallel (asynchronously) with host computations:

```
// On host:

// This memory copying will be asynchronous only in regards to the host code:
cudaMemcpyAsync (d_a, h_a, size, cudaMemcpyHostToDevice, 0);

// The kernel will be executed after copying is done:
kernel <<<N, M>>> (d_a);

// This host code will be executed in parallel with memory copying and kernel
serial_computation ();
```

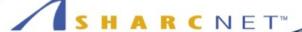

- Optimizing memory copying between GPU and CPU
  - One can also run memory transfer operation concurrently with another (opposite direction) memory transfer operation, or a kernel. For that, one has to create and use streams.
  - Only works with pinned host memory

```
// This memory copying will be asynchronous in regards to the host and stream ID[1]:
cudaMemcpyAsync (d_a, h_a, size, cudaMemcpyHostToDevice, ID[0]);

// The kernel doesn't need d_a, and will run concurrently:
kernel1 <<<N, M, 0, ID[1]>>> ();

// This kernel needs d_a, but doesn't need the result of kernel1; it will run after the Memcpy
// operation, and concurrently with kernel1:
kernel2 <<<N, M, 0, ID[0]>>> ();
```

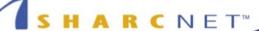

- Optimizing memory copying between GPU and CPU
  - Staged concurrent copy and execute

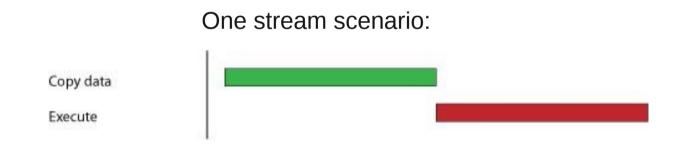

You need two streams for this:

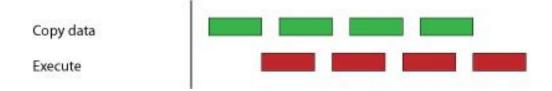

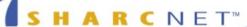

- Optimizing memory copying between GPU and CPU
  - To save on memory copying overheads, one should try to bundle up multiple small transfers into one large one
  - This can be conveniently achieved by creating a single structure, with the individual memory copying arguments becoming elements of the structure

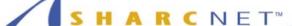

Optimizing memory copying between GPU and CPU

```
// Host code:
cudaMemcpyToSymbol ("d_A", &h_A, sizeof(h_A), 0, cudaMemcpyHostToDevice);
cudaMemcpyToSymbol ("d_B", &h_B, sizeof(h_B), 0, cudaMemcpyHostToDevice);
cudaMemcpyToSymbol ("d_C", &h_C, sizeof(h_C), 0, cudaMemcpyHostToDevice);
```

```
// Header file:
struct my_struc {
  double A[1000];
  double B[2000];
  int C[1000];
};
__device___ struct my_struc d_struc;
struct my_struc h_struc;

// Host code:
cudaMemcpyToSymbol ("d_struc", &h_struc, sizeof(h_struc), 0, cudaMemcpyHostToDevice);
```

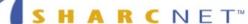

- Optimizing memory copying between GPU and CPU
  - If you use dynamic memory allocation on host, you can usually accelerate copying to/from the device by using cudaMallocHost instead of the usual malloc.
    - This will force the compiler to use page-locked memory for host allocations, which has much higher bandwidth to the device
    - Use this sparingly, as the performance can actually degrade when not enough of system memory is available for paging

```
// Host code:
float *h_A;
cudaMallocHost (&h_A, N*sizeof(float));
```

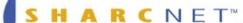

- Optimizing memory access on GPU
  - Memory spaces on GPU

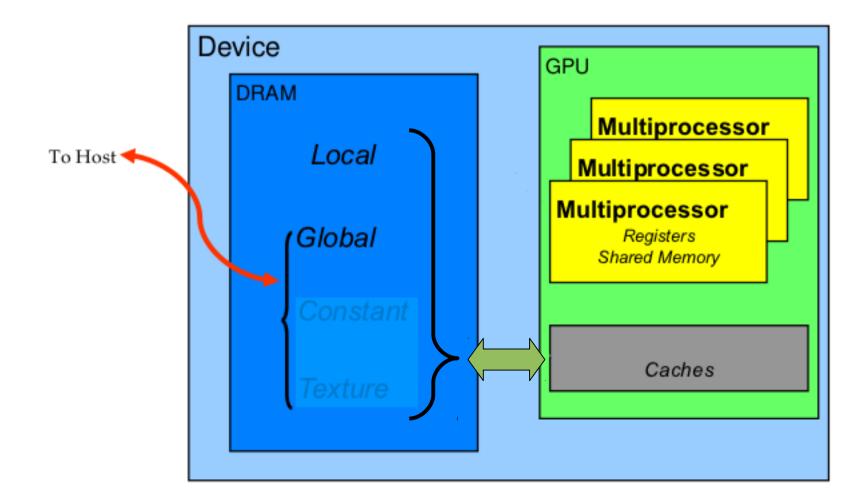

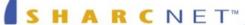

- Optimizing memory access on GPU
  - Registers <-> "Local" memory are not under your direct control, making it harder to optimize
  - Global and shared memory, on the other hand, are under direct programmer's control, so they are easier to optimize.
  - Main strategies for optimization:
    - Global memory: coalescence of memory accesses
    - Shared memory: minimizing bank conflicts

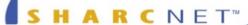

- Optimizing memory access on GPU
  - Global memory: coalescence of memory accesses
    - Global memory loads and stores by threads of a warp are coalesced by the device into as few as one transaction when certain access requirements are met
    - By default, all accesses are cached through L1 as 128byte lines
    - Coalescence is the best when accessing flat arrays (unit stride) consecutively.
    - Misaligned access degrades the performance, but not dramatically

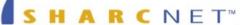

- Optimizing memory access on GPU
  - Global memory: coalescence of memory accesses
    - Non-unit stride access (e.g. multi-D arrays), on the other hand, degrades the performance very rapidly, as the stride increases from 2 to 32:

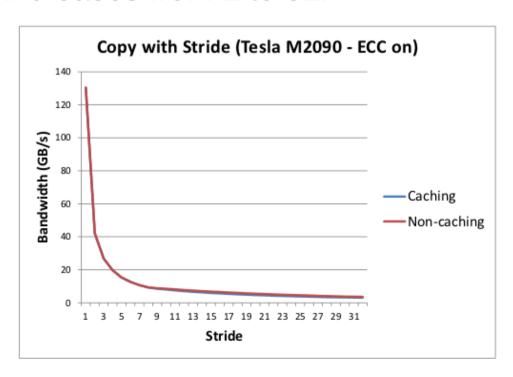

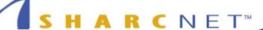

- Optimizing memory access on GPU
  - Global memory: coalescence of memory accesses
    - The strategy with multi-D arrays is then to either
      - flatten them yourself (the only way if >3 dimensions), or
      - to use special CUDA functions cudaMallocPitch() and cudaMalloc3D() to allocate properly aligned 2D and 3D arrays, respectively
      - use static arrays instead of dynamically allocated ones
      - convert row-major arrays to column-major ones

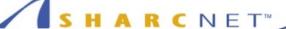

```
// Flattened using grids of blocks, good for 2-6D; N1 should be a multiple of 32
// On device:
  _device__ float d_A[N1*N2*N3*N4];
  _global___ void mykernel ()
          i1
                                                                                  i4
int i = threadIdx.x+blockDim.x*(blockIdx.x+gridDim.x*(blockIdx.y+gridDim.y*blockIdx.z));
d A[i] = ...
// On host:
dim3 Nblocks (N4, N3, N2);
dim3 Nthreads (N1, 1, 1);
mykernel <<<Nblocks, Nthreads>>> ();
```

```
// Flattened, good for any D; individual dimensions can be arbitrary
// On device:
#define N_TOTAL N1*N2*N3*N4
  device__ float d_A[N_TOTAL];
 _global__ void mykernel ()
int i = threadIdx.x + blockDim.x * blockIdx.x;
if (i < N TOTAL)
  d_A[i] = ...
  // You compute individual indexes only if they are needed for the computations:
  int i1 = i \% N1; int m = i / N1;
  int i2 = m \% N2; m = m / N2;
  int i3 = m \% N3;
  int i4 = m / N3;
// On host:
int Nblocks = (N_TOTAL + BLOCK_SIZE - 1) / BLOCK_SIZE;
mykernel <<<Nblocks, BLOCK_SIZE>>> ();
```

```
// Using cudaMallocPitch, 2D case
// Host code
int width = 64, height = 64;
float* devPtr:
size_t pitch;
cudaMallocPitch (&devPtr, &pitch, width * sizeof(float), height);
MyKernel <<<64, 64>>> (devPtr, pitch);
// Device code
  _global___ void MyKernel (float* devPtr, size_t pitch)
 int ix = blockIdx.x:
 int iy = threadIdx.x;
 float* row = (float*)((char*)devPtr + ix * pitch);
 float element = row[iy]; // Coalescent access
```

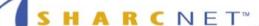

- Optimizing memory access on GPU
  - Global memory: coalescence of memory accesses
    - If you have to use non-flattened multi-D arrays, convert them to static and transpose them to "column-major" if they are "row-major" (default for C):

```
// Row-major (non coalescent)

float A[N][32];
...

A[threadIdx.x][0]=...;

A[threadIdx.x][1]=...;

// Column-major (coalescent)

float A[32][N];
...

A[0][threadIdx.x]=...;

A[1][threadIdx.x]=...;
```

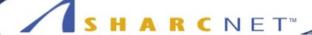

- Optimizing memory access on GPU
  - Global memory: coalescence of memory accesses
    - For the same reason, use structures of arrays instead of arrays of structures (the latter results in a memory access with a large stride)

```
// Array of structures behaves like row major accesses (non coalescent)
struct Point { double x; double y; double z; double w; } A[N];
...
A[threadIdx.x].x = ...
```

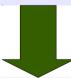

```
// Structure of arrays behaves like column major accesses (coalescent)
struct PointList { double *x; double *y; double *z; double *w; } A;
...
A.x[threadIdx.x] = ...
```

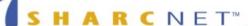

- Optimizing memory access on GPU
  - Using shared memory to optimize access to global memory
    - Shared memory is much faster than global memory; also, access to shared memory doesn't need to be coalesced
    - Shared memory can be viewed as a "user-managed cache for global memory"
      - One can store in shared memory frequently used global data
      - One can use shared memory to make reading data from global memory coalescent

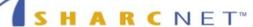

```
// Straightforward and inefficient way
__global___ void simpleMultiply(float *a, float* b, float *c, int N)
{
  int row = blockIdx.y * blockDim.y + threadIdx.y;
  int col = blockIdx.x * blockDim.x + threadIdx.x;
  float sum = 0.0f;
  for (int i = 0; i < TILE_DIM; i++) {
     sum += a[row*TILE_DIM+i] * b[i*N+col];
  }
  c[row*N+col] = sum;
}</pre>
```

```
// Using shared memory to both store frequently used global
// data and to make the access coalescent
  global void sharedABMultiply(float *a, float* b, float *c,
int N)
    shared float aTile[TILE DIM][TILE DIM],
                  bTile[TILE DIM][TILE DIM];
 int row = blockIdx.y * blockDim.y + threadIdx.y;
 int col = blockIdx.x * blockDim.x + threadIdx.x:
 float sum = 0.0f;
 aTile[threadIdx.y][threadIdx.x] =
      a[row*TILE DIM+threadIdx.x];
 bTile[threadIdx.v][threadIdx.x] = b[threadIdx.v*N+col];
    syncthreads();
 for (int i = 0; i < TILE DIM; i++) {
    sum += aTile[threadIdx.y][i]* bTile[i][threadIdx.x];
 c[row*N+col] = sum;
```

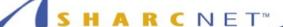

- Optimizing memory access on GPU
  - Shared memory: minimizing bank conflicts
    - Shared memory has 32 banks that are organized such that successive 32-bit words are assigned to successive banks
    - A bank conflict only occurs if two or more threads access any bytes within different 32-bit words belonging to the same bank

```
// No bank conflicts for 32-bit data is when the stride is odd (s = 1, 3, ...)
__shared__ float shared[BLOCK_SIZE];
float data = shared[BaseIndex + s * threadIdx.x];

// No bank conflicts for 64-bit data:
__shared__ double shared[BLOCK_SIZE];
double data = shared[BaseIndex + threadIdx.x];
```

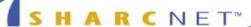

- Minimizing warp divergence
  - The smallest independent execution unit in CUDA is a warp (a group of 32 consecutive threads in a block)
  - Within a warp, execution is synchronous (that is, warp acts as a 32-way vector processor)
  - Any flow control instruction (if, switch, do, for, while) acting on individual threads within a warp will result in warp divergence (with the different execution paths serialized), resulting in poor performance
  - Warp divergence minimization is hence an important CUDA optimization step

- Minimizing warp divergence
  - Ideally, controlling conditions should be identical within a warp:

```
// On device:
__global__ void MyKernel()
{
  int i = threadIdx.x + blockDim.x * blockIdx.x;
  int warp_index = i / warpSize; // Remains constant within a warp

if (d_A[warp_index] == 0) // Identical execution path within a warp (no divergence)
  do_one_thing(i);
else
  do_another_thing(i);
}
```

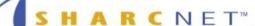

- Minimizing warp divergence
  - As warps can't span thread blocks, conditions which are only a function of block indexes result in nondivergent warps

```
// On device:
__global__ void MyKernel()
{
  int i = threadIdx.x + blockDim.x * blockIdx.x;

if (d_A[blockIdx.x] == 0) // No divergence, since warps can't span thread blocks
  do_one_thing(i);
else
  do_another_thing(i);
}
```

- Minimizing warp divergence
  - More generally, making a condition to span at least a few consecutive warps results in acceptably low level of warp divergences (even when the condition is not always aligned with warp boundaries)

```
// On device:
__global__ void MyKernel()
{
  int i = threadIdx.x + blockDim.x * blockIdx.x;
  int cond_index = i / N_CONDITION; // Is okay if N_CONDITION >~ 5*warpSize

if (d_A[cond_index] == 0) // Only a fraction of warps will have divergences
  do_one_thing(i);
else
  do_another_thing(i);
}
```

- Minimizing warp divergence
  - The simplest and very frequently encountered warp divergence is a conditional premature thread termination, and appears to be reasonably efficient

```
// On device:
__global__ void MyKernel (int N_total)
{
  int i = threadIdx.x + blockDim.x * blockIdx.x;
  if (i > N_total) // Needed for the last (incomplete) block
    return; // Premature thread termination
...
}

// On host:
int N_total;
int Nblocks = (N_total + BLOCK_SIZE - 1) / BLOCK_SIZE;
mykernel <<<Nblocks, BLOCK_SIZE>>> ();
```

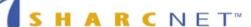

- Accuracy versus speed
  - Situation with double precision speed in CUDA improved dramatically in the recent years, but it is still twice slower than single precision
    - The ratio was 1:8 for capability 1.3 (old cluster angel)
    - The new cluster monk (capability 2.0) has the ratio 1:2
  - Use double precision only where it is absolutely necessary

- Accuracy versus speed
  - For single precision only, there is a choice between faster and less accurate vs. slower and more accurate built-in mathematical functions, e.g.:
    - \_\_sinf(x) vs. sinf(x)
    - \_\_cosf(x) vs. cosf(x)
    - \_\_expf(x) vs. expf(x)
  - Use nvcc compiler switch --use\_fast\_math to convert all single precision built-in math functions to the faster and less accurate \_\_\* variety

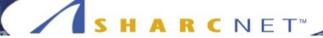

- Know your GPU
  - ssh to monk, ssh to mon54, execute deviceQuery

```
Device 0: "Tesla M2070"
 CUDA Driver Version / Runtime Version
                                       4.1 / 4.1
 CUDA Capability Major/Minor version number:
 Total amount of global memory:
                                       5375 MBytes (5636554752 bytes)
 (14) Multiprocessors x (32) CUDA Cores/MP: 448 CUDA Cores
 GPU Clock Speed:
                                   1.15 GHz
 Total amount of shared memory per block: 49152 bytes
 Total number of registers available per block: 32768
 Warp size:
 Maximum number of threads per block:
                                           1024
 Maximum sizes of each dimension of a block: 1024 x 1024 x 64
 Maximum sizes of each dimension of a grid:
                                           65535 x 65535 x 65535
 Concurrent copy and execution:
                                       Yes with 2 copy engine(s)
 Support host page-locked memory mapping:
                                            Yes
 Concurrent kernel execution:
                                      Yes
```

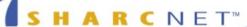

#### Optimal CUDA parameters

- Number of threads per block (BLOCK\_SIZE): total range 1...1024; much better if multiples of 32; better still if multiples of 64. Usually the best performance when it is 128, 192, or 256.
- Number of threads per multiprocessor: at least 768 for capability 2.x to completely hide read-after-write register latency. That means at least 10,752 threads for the whole monk GPU.
- Number of blocks in a kernel: at least equal to the number of multiprocessors (≥14 for monk), to keep all multiprocessors busy.

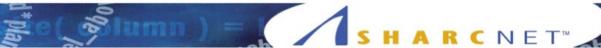

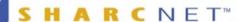

- "Random Lens Design" code: science
  - Multi-element lens design can be formulated as a search for the global minimum of an extremely complicated merit function of many dimensions (from dozens to hundreds), which measures the optical quality of the lens and enforces numerous constraints. The number of dimensions is also not known.

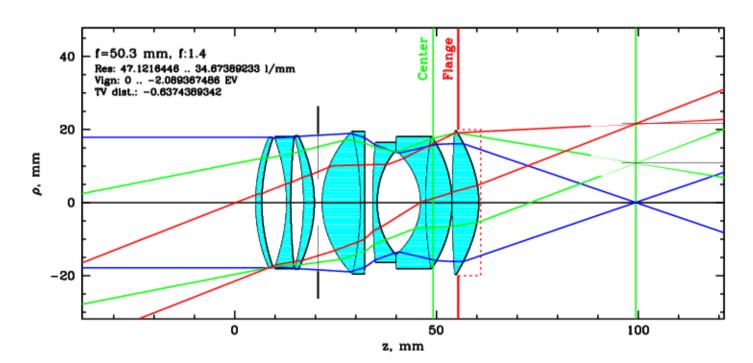

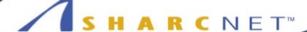

- "Random Lens Design" code: science
  - The most direct way to compute the merit function is to trace thousands of rays through the system.
  - As derivatives are not known, the best method for searching for minima is downhill simplex method (I use the Gnu Scientific Library implementation)
  - The additional complication is that the merit function is physical only in a tiny fraction of the multi-D phase space, and has a complicated filamentary structure.
  - I have designed a "smart random draft lens design" algorithm, which can very quickly assemble a draft lens with a random number of elements, with the main optical parameters (focal length and aperture) close to the target.
  - I use it to place multiple random initial points, for the global minimum search in a Monte Carlo fashion. The serial version is run as a serial farm. With the serial code, it takes days to converge from the initial draft point to a nearby local minimum.

85

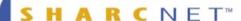

 Example of a path taken by the simplex minimizer in 39-dimensional space (projection on a random plane)

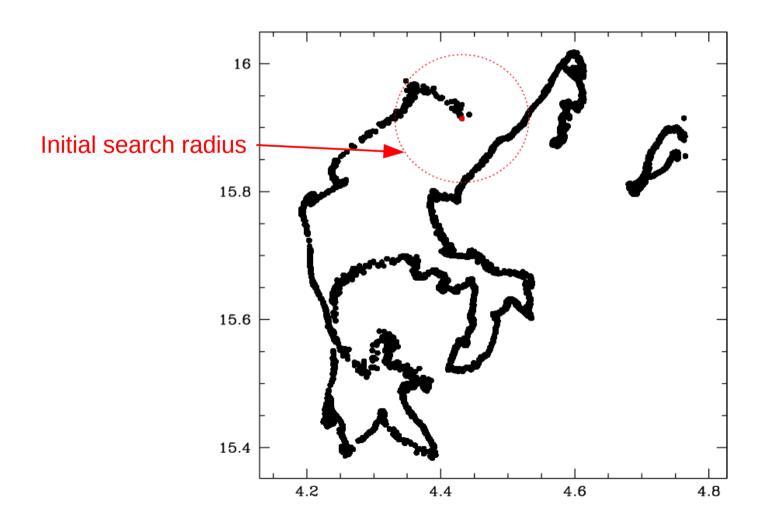

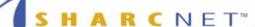

- "Random Lens Design" code: basic facts
  - I have written the serial version over the last 2 years. It is still under active development.
  - Contains ~10,000 lines of C code
  - I have converted the code to CUDA over the last ~6 months.
  - ~2000 lines of code had to be rewritten for the CUDA version
  - I maintain both serial and CUDA versions in one code (choose the flavor with a macro parameter)
  - I have achieved 30-50x speedup on one monk GPU (depending on resolution; comparing to a single orca core)

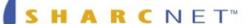

- Why bother going parallel?
  - I could just stick to serial farming perfect scalability, lots of available resources...
  - But: an opportunity to learn something new (like CUDA or pthreads)
  - Also, the development cycle for the code can be accelerated dramatically
    - Serial code: takes days of testing to see if a small modification improves the code
    - Parallel code: should take a few hours at most

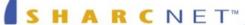

- What parallel platform (MPI / pthreads / CUDA)?
  - No good parallel simplex optimizer algorithms
    - For the simplex method, merit function has to be computed serially
    - Meaning that the merit function itself needs to be parallelized
  - Serial merit function takes ~30 ms to run. I wanted to run it much faster – say, in 1 ms.
    - This suggests that a parallelized merit function will be very finegrained (latency-bound)
  - Ray tracing based computations should have a lot of data parallelism opportunities, in the tens of thousands (number of rays) parallel threads range.

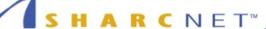

- What parallel platform (MPI / pthreads / CUDA)?
  - Very fine-grained: MPI is not good
  - Pthreads or CUDA?
    - Massively data parallel (tens of thousands of threads): seems to be better suited to GPGPU (CUDA) than to pthreads
    - A significant amount of intermediate data (tens to hundreds of megabytes) created and accessed multiple times over ~1 ms suggests that CPU-memory bandwidth can be a limiting factor. GPUmemory bandwidth is much larger than CPU-memory bandwidth, which again favors CUDA over pthreads
    - Finally, currently the best possible speedup with pthreads would be ~24x (whole orca node). With CUDA, there is a chance of getting to 50x or even larger.
  - So CUDA it was!

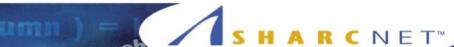

- Next step serial code profiling
  - The purpose is to identify "hot spots" parts of the code where most of computation is done
  - Hopefully, these parts will be mostly parallelizable (do not contain significant inhibitors to parallelization)
  - One can use different methods of profiling.
    - I did it on my Linux workstation, using programs gprof (part of GNU compilers), dot (part of graphviz), and gprof2dot
    - First, I compiled the code with -pg gcc switch.
    - Then I ran one full simulation.
    - Finally, I visualized the profiling result using these commands:

gprof path/to/your/executable | gprof2dot.py | dot -Tpng -o output.png

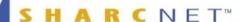

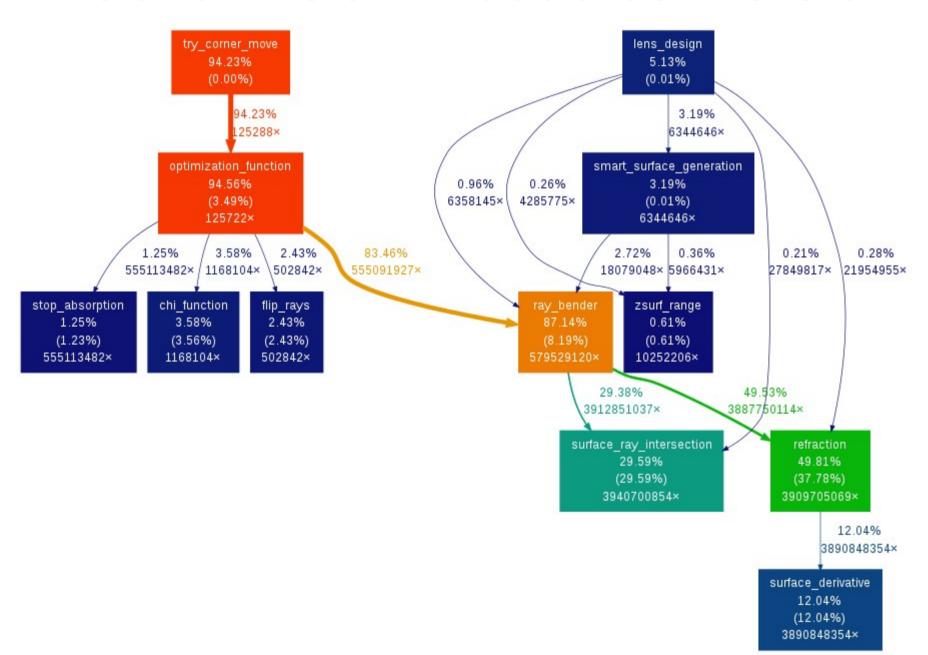

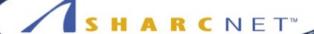

- Incremental (or not quite) conversion to CUDA
  - I started by writing two kernels, for the most CPU-intensive (~85% of the whole code) and purely data-parallelizable parts of the code
  - From the very start, I was constantly doing CUDA profiling (using host timers), initially only for individual kernels, later for the whole merit function
  - What I discovered was:
    - Merit function reads ~100 numbers, outputs only one number, but creates and uses tens of MBs of scratch data. There was no opportunities for interleaving computations with data copying, and copying tens of MBs of data back and forth between CPU and GPU completely killed the speedup (it was <1!).</p>
    - As a result, no incremental parallelization was possible: I had to convert pretty much the whole merit function to CUDA to have a working code.
    - Also, my main data structures had to be completely re-organized: I had a large 2D array of "ray" structures very convenient, but results in very non-coalescent memory access in kernels (terrible speedups). I ended up breaking it into a number of flat arrays.
    - The two core kernels had severe register pressure (resulting in low occupancy number). I discovered that by merging them together the register pressure went down somewhat.

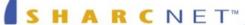

- Incremental (or not quite) conversion to CUDA
  - Reductions were the biggest problem
    - Initially, I did everything as atomic (single precision) reductions
       it was almost as fast as binary reductions (I made a couple of tests), and was much more flexible and simple.
    - Once I have converted the whole code, I discovered that single precision accuracy is not good enough
    - I spent a lot of time testing which reductions did need double precision (the double precision atomic workaround was superuseful here)
    - I ended up converting some atomic reductions to two-level double precision binary reductions, finding the best compromise between the speed, accuracy, and code simplicity

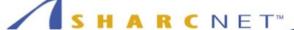

#### CUDA code structure

- At the end, the CUDA code was fairly complex: 13 kernels and 4 device functions, with some kernels used multiple times (inside a host while loop), resulting in ~20 kernels executed per merit function computation
- It is impressive than that with ~20 kernels, and a fraction of the merit function code still done on host, the execution time went from ~30 ms down to ~1 ms
- There are still significant opportunities for improving the efficiency
  - Converting the leftover merit function code to CUDA most likely as one or more additional streams
  - Re-arranging the code in the two core kernels, to reduce the register pressure even more
  - Using one or more additional CPU cores to run serial draft design computations in parallel with CUDA optimization

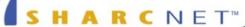

- Hybrid serial/CUDA code
  - I didn't want to fully commit my code to CUDA, and ended up writing a hybrid version (using lots of macro compiling parameters and switches) it can be compiled as CUDA with "make cuda", and as serial with "make serial"
    - This means double work when I continue to develop the code, but the code flexibility and the fact it is "futureproof" makes it worth it for me

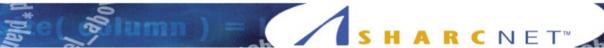

### Hands on exercises

#### Hands on exercises

- Copy all the exercises to your home directory:
   cp -pr /home/syam/CUDA\_day2 ~
- Use one of the nodes listed in ~/CUDA\_day2/nodes.txt
  - Use "ssh -YC mon\_node" to use xpdf
- Text editors: gedit, vim, emacs, nano (to enable syntax highlighting: cp /home/syam/.nanorc ~)
- Help material (PDF files in ~/CUDA\_day2; can be viewed with xpdf command): CUDA\_advanced.pdf (lecture slides), CUDA\_C\_Programming\_Guide.pdf.
- Four groups of exercises:
  - Coalescence: improving coalescence
  - Reduction: testing different reduction strategies
  - Staged: using streams to stage copying and computing
  - Primes: fun exercise (converting a serial code for largest prime number search to CUDA)